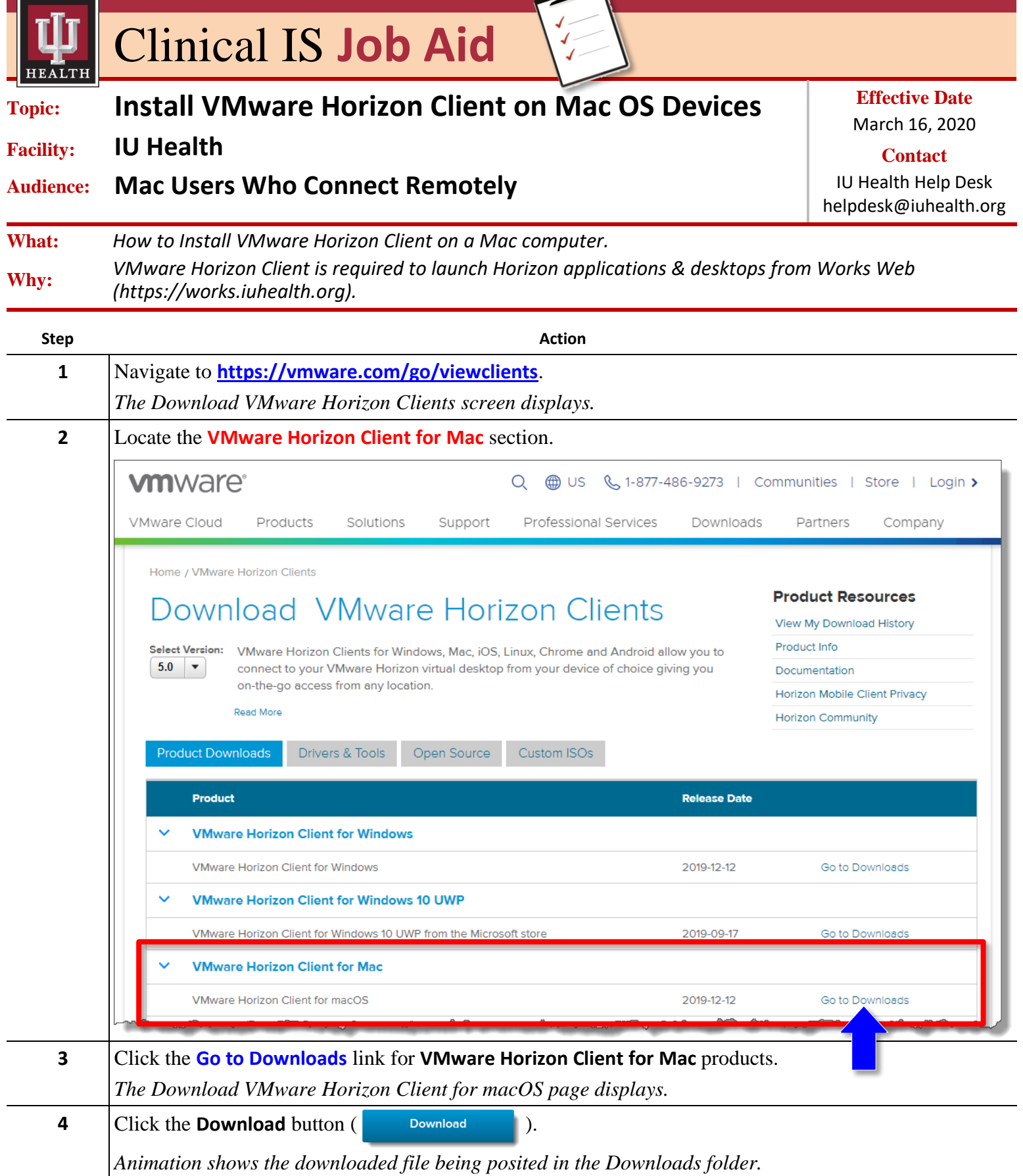

*Continued on next page*

*The Best Care, Designed for You – Utilizing Excellence in Clinical IS Education*

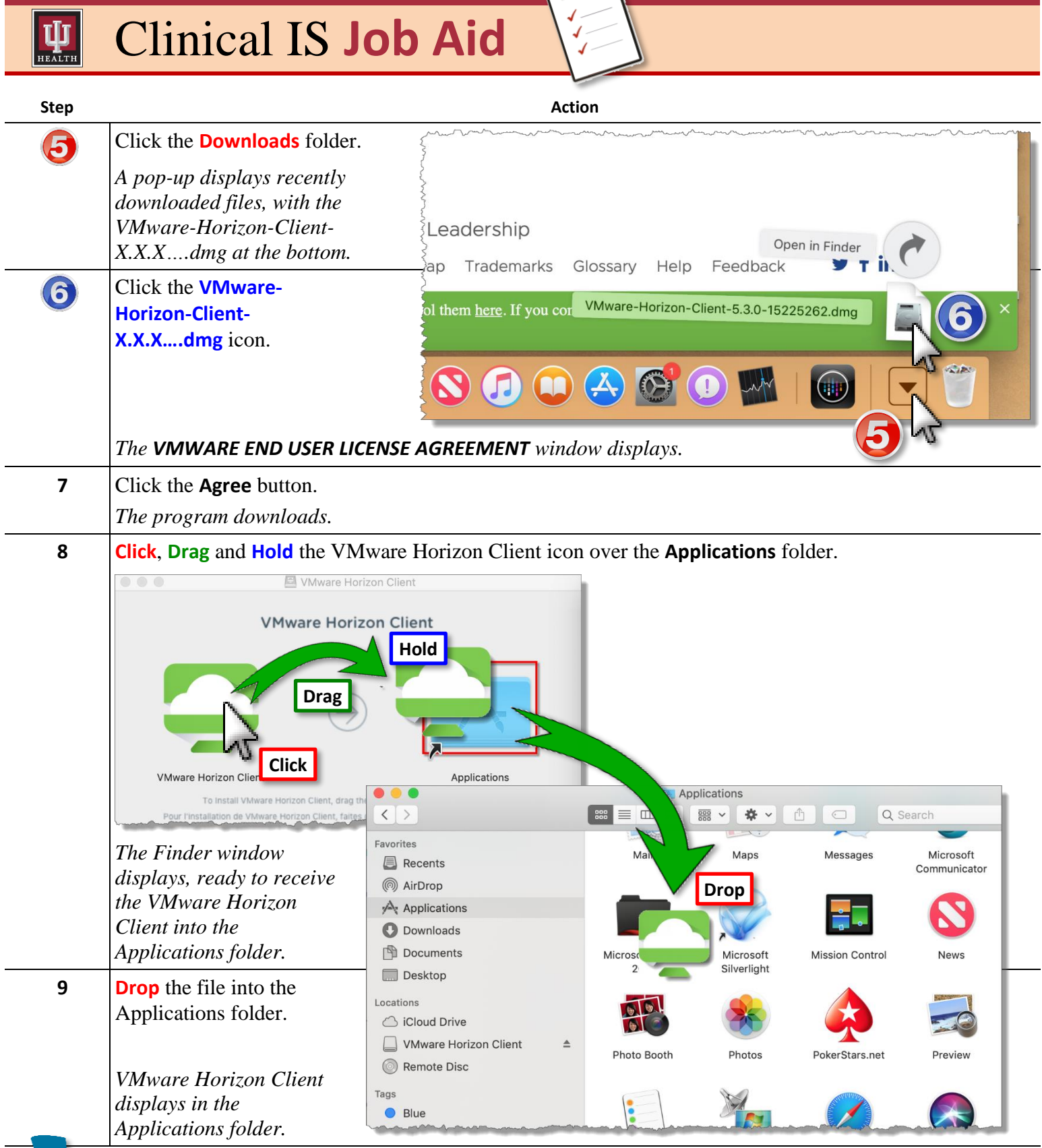

*VMware Horizon Client is installed and you may now launch Horizon applications and desktops from Works Web, [https://works.iuhealth.org](https://works.iuhealth.org/)!*

*The Best Care, Designed for You – Utilizing Excellence in Clinical IS Education*